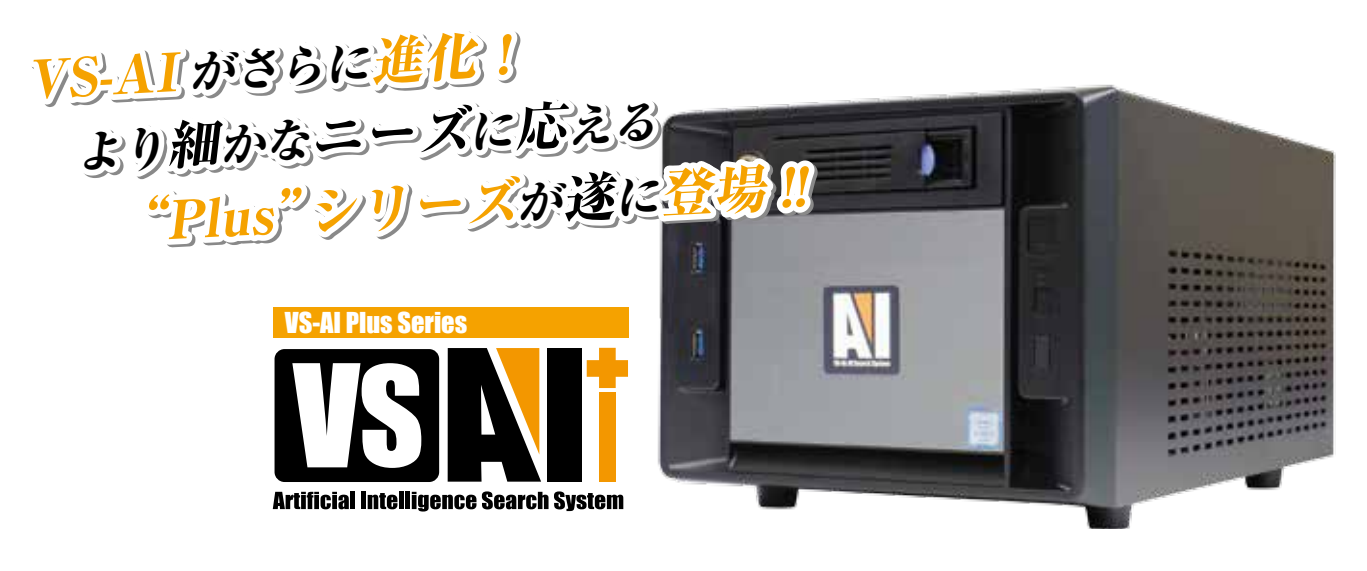

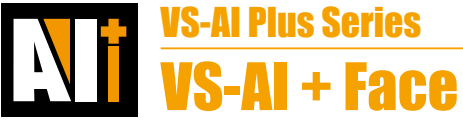

 「VS-AI + Face」は、「VS-AI」に搭載された AI の認識技術を「人の顔」に特化させた、フェイスサーチ専用の検索装置です。 AI(人工知能)とディープ・ラーニング(深層学習)に基づいた検索エンジンの機能により、探したい人物が映ったシーンを瞬 時に探し出すことができます。

また、ライブ映像内で、登録した人物の顔を AI が認識すると通知してくれる顔認識機能も搭載しています。

## フェイスサーチ(=録画ファイルの中から特定の顔を検索する)

 任意の顔の画像データをアップロードすると、保存されているすべての顔画像データと比較・照合され、該当する人物を瞬時 に探し出すことができます。迷子になった子どもや犯罪容疑者の捜索など、過去の録画ファイルの中から特定の人物の足跡を辿 りたい場合に有効です。

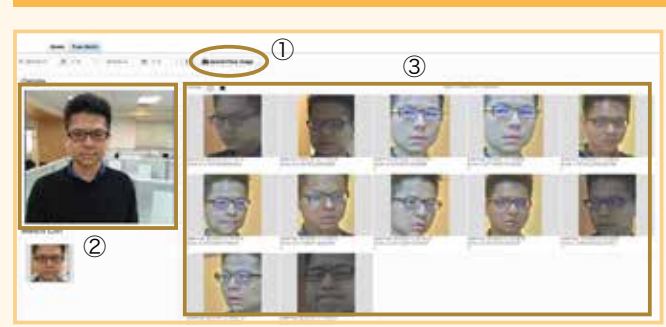

## フェイスサーチによる画像検索のイメージ

①「顔写真をアップロード」より、顔写真の画像デー タをアップする。

- ② ①でアップされた画像データが表示されます。
- ③ ②の人物が映ったシーンが一覧表示されます。

※画面は開発中のものです。 ※製品の仕様は予告なく変更されることがあります。 あらかじめご了承ください。

フェイスサーチの活用事例

迷子のこどもの捜索 インディング VIP の検索 こころ アンプン アンスタック おんちょう アイディング アイディング アイディング アイディング

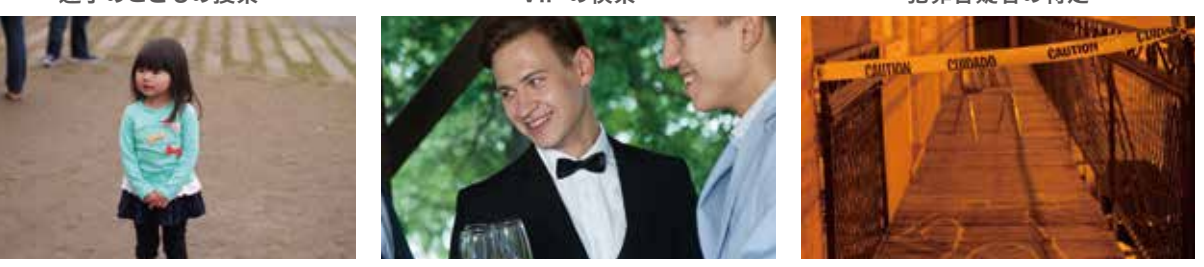

**VS-AI 9**

## 顔認識機能(=ライブ映像内に特定の顔が映ると通知する)※次のバージョンから対応予定

 特定の人物の顔画像のデータをアップロードし、VS-AI に登録しておくと、ライブ映像内にその顔が検知された際にリアルタ イムで通知させることができます。施設やイベント会場などで、特定人物の入場を制限したい場合などに有効です。

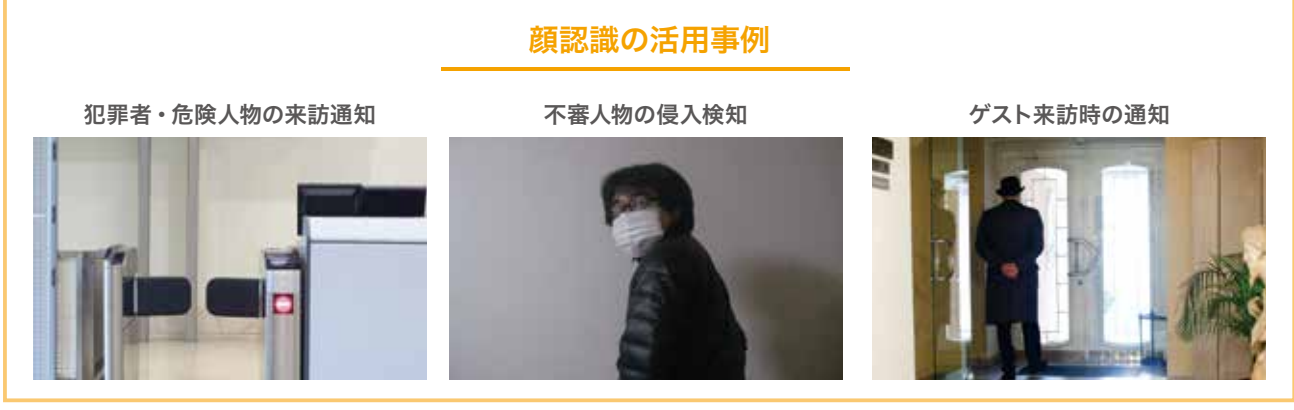

## 《参考》カメラ設置時のイメージ

VS-AI+Face を設置する場合、カメラの向きを下限 15° の角度で向けるのが理想 です。たとえば、高さ 3m に設置したカメラで、身長 175㎝の人物の顔を捉えた い場合、約 5m 先、" 横幅 3.6m" を見る必要があります。 2M ピクセルのカメラを使用した場合、画角が約 40° で、100pixel 程度の顔が検 知できます。

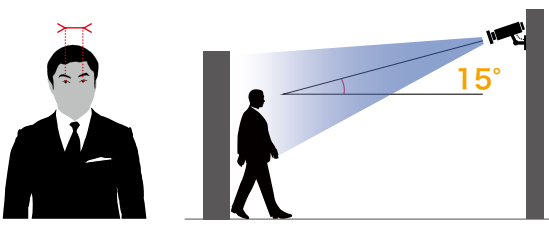

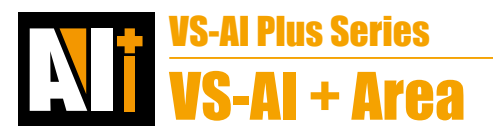

 「VS-AI + Area」は、特定のエリア内に人やモノが侵入してきた際に通知する、侵入検知に特化した装置です。エリアは、 カメラの映像内で自由に設定でき、複数のエリアを設定することも可能です。また、「人だけ」「車だけ」など、通知するオブジェ クトを指定することもできます。

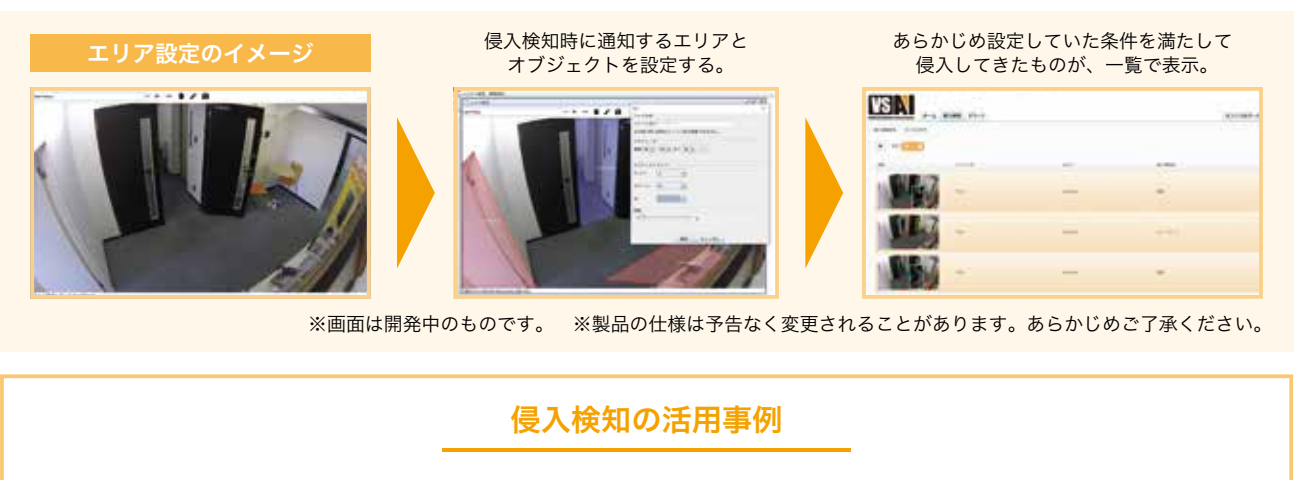

進入禁止エリアの監視

立ち入り禁止エリアの監視

駐輪禁止エリアの監視

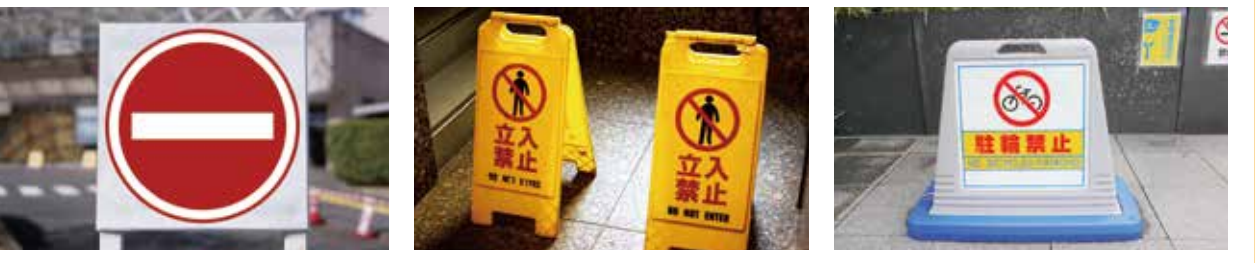